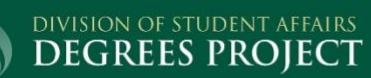

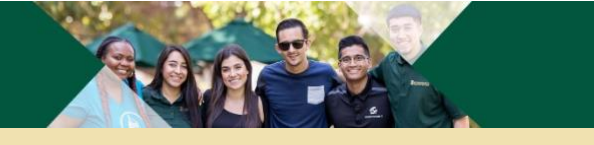

Division of Student Affairs: Dedicated to Educating, Graduating, and Retaining Educational Equity Students

# SMARTHINKING

# **EXCEL TO YOUR HIGHEST POTENTIAL: USE SMARTHINKING**

To assist you with your coursework 24 hours a day/seven days a week, the University has an academic support resource for you called Smarthinking. *Services can be accessed through Canvas*. Take advantage of free tutoring to get extra help. Tutoring is a great way to help you achieve your goals, secure good grades, prepare for graduation, future employment and graduate school.

# **List of Subjects for Online Tutoring**

# **Writing:**

Smarthinking Strengthens writing, from grammar skills to composition.

# **English for Speakers of Other Languages:**

Helping students strengthen their English skills is our specialty.

#### **Reading:**

Strong reading comprehension skills are essential to a successful academic career.

# **Spanish:**

With Smarthinking, students can practice and master Spanish.

#### **Mathematics:**

From developmental math to calculus and beyond, Smarthinking delivers

# **Nursing and Allied Health:**

Smarthinking helps students strengthen their knowledge and skills.

#### **Science:**

From general math to calculus and beyond, Smarthinking is ready to help.

#### **Computers and Technology:**

Free Word to Windows, Smarthinking supports student success.

#### **Business:**

Smarthinking builds business skills, from accounting to finance and more.

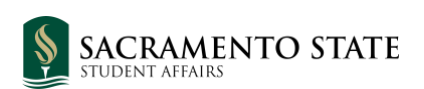

# **SMARTHINKING Tutorial**

Smarthinking is an online tutoring system that enables students to get the help they need 24 hours a day, 7 days a week. Tutoring sessions are available in areas such as writing, reading, mathematics, science, business, Spanish, nursing and allied health, computers, and technology, and English for speakers of other languages (ESOL). Additionally, Smarthinking assists secondary, post-secondary, and graduate students become stronger writers through the Online Writing Lab.

- 1. Login into your **[Canvas](https://canvas.csus.edu/)** https://canvas.csus.edu/, account
- 2. Once you are at your Dashboard click on any one of your classes.

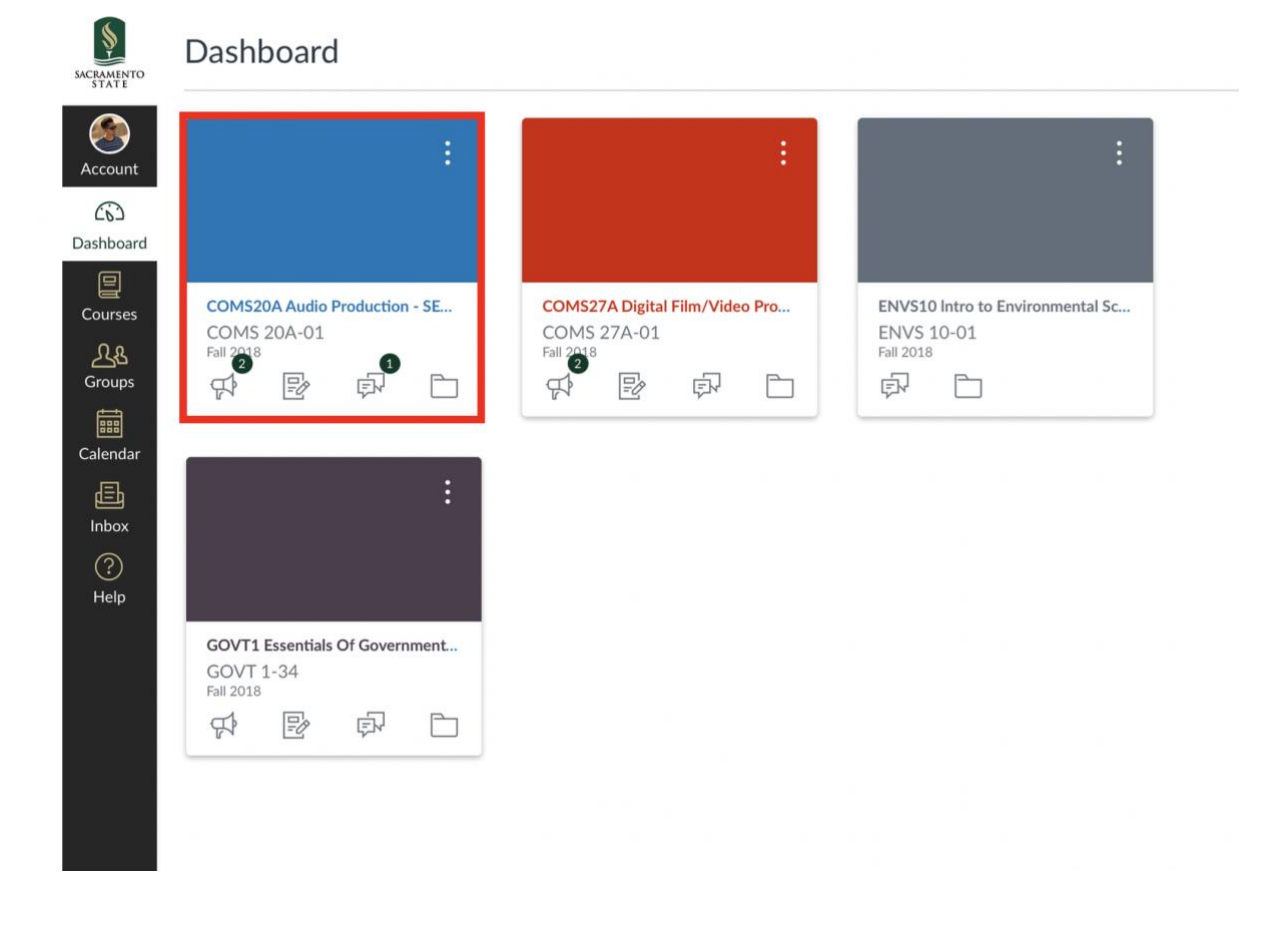

3. On the left-hand side, you will see the below menu. Click Smarthinking Online Tutorial at the bottom.

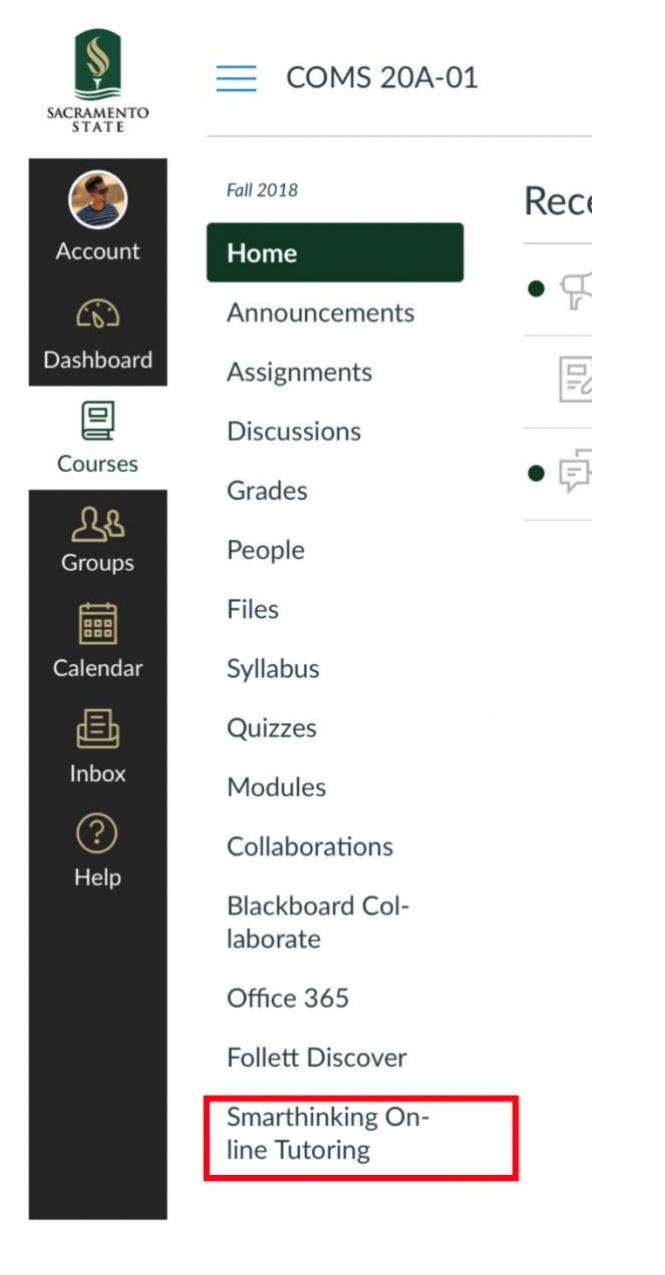

#### **Welcome to Smarthinking!**

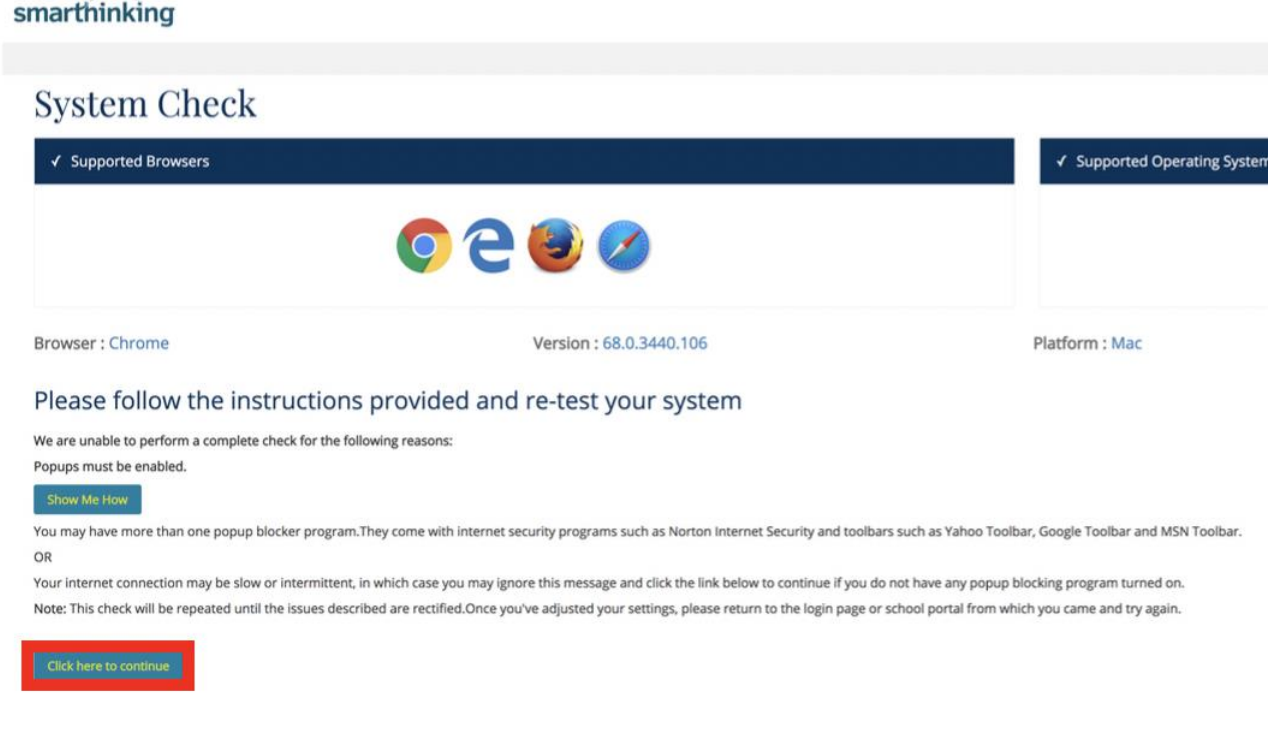

You will have four main options to choose from:

- 1. Writing Center
- 2. Drop-In Tutoring
- 3. Scheduled Tutoring
- 4. Offline Questions

For more general information, guides, Tutor Schedules, writing lab examples, or other resources, please visit **[Smarthinking](https://www.pearson.com/us/higher-education/products-services-institutions/smarthinking-online-tutoring/resources-support.html) Resources & Support** https://www.pearson.com/us/higher-education/products-servicesinstitutions/smarthinking-online-tutoring/resources-support.html.